**Capacité numérique : à l'aide d'un langage de programmation, résoudre l'équation de la diffusion thermique à une dimension par une méthode des différences finies dérivée de la méthode d'Euler explicite de résolution des équations différentielles ordinaires.** 

On considère une barre d'axe Ox constituée d'un solide homogène de masse volumique ρ, de conductivité thermique  $\lambda$  et de capacité thermique c. La barre est de longueur L et de section très inférieure à  $L^2$ , si bien qu'on peut négliger les variations de température dans une section droite de la barre. La température ne dépend donc que de l'abscisse x et du temps  $t: T(x,t)$ . La barre est calorifugée sur sa surface latérale.

Initialement, la barre est en équilibre avec le milieu extérieur : sa température est uniforme et égale à  $\,mathcal{T}_{\mathsf{i}}$  .

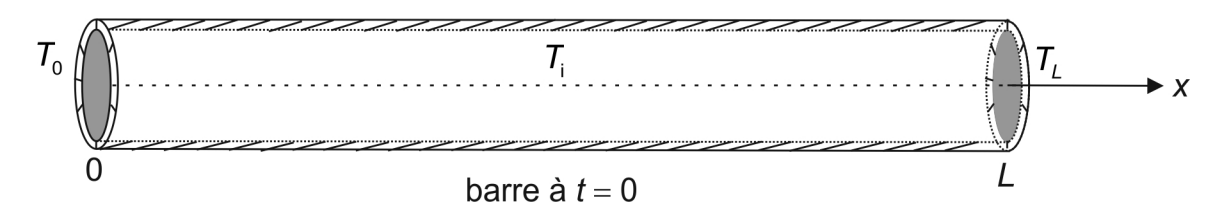

À partir de  $t = t_0 = 0$ , on porte l'extrémité  $x = 0$  de la barre à la température  $\mathcal{T}_0$  et l'extrémité  $x$  = L à  $\mathcal{T}_L$ . La température dans la barre est solution de l'équation de la chaleur à 1D : 2

2  $T = 1 \partial T$  $x^2$  a  $\partial t$  $\frac{\partial^2 T}{\partial z^2} = \frac{1}{2}$  $\partial x^2$  a  $\partial$ , avec a c  $=\frac{\lambda}{\lambda}$ ρ , diffusivité thermique du solide.

## **Méthode numérique**

Nous allons, afin de déterminer l'évolution de la température dans la barre pour  $t \in [0, t_{max}]$ , approximer la dérivée partielle seconde par rapport à x grâce à la formule :

$$
\frac{\partial^2 T}{\partial x^2} \simeq \frac{T(x + \Delta x, t) + T(x - \Delta x, t) - 2T(x, t)}{(\Delta x)^2}.
$$

Le pas ∆x sera pris égal à  $\frac{L}{L}$ M , où M est un entier.

**Q.1)** Justifier cette expression. À quelle condition sur M la simulation peut-elle s'approcher de la solution exacte du problème ?

**Q.2)** On discrétise de même l'intervalle de temps étudié :  $\Delta t = \frac{t_{\text{max}}}{\Delta t}$ N  $\Delta t = \frac{t_{\text{max}}}{\Delta t}$ , où N est un entier. On note  $T[n, i]$  la température au point  $x_i = i \Delta x$ , avec  $i \in [\![ 0, M ]\!]$ , et à l'instant  $t_n = n \Delta t$ , avec  $n \in \llbracket 0,N \rrbracket$  .

Une ligne de la matrice  $Temperature$ , dont les coefficients sont les  $T[n,i]$ , contient les valeurs de température aux points de la barre d'abscisses  $\,x_{_{\!I}}\,$ à un instant fixé ; une colonne de la matrice contient les valeurs de température en un point fixé de la barre aux différents instants  $t_{\scriptscriptstyle n}$ .

Montrer qu'on peut calculer  $T[n,i]$  en fonction de  $T[n-1,i-1]$ ,  $T[n-1,i]$  et  $T[n-1,i+1]$  et du *nombre de Fourier Fo* =  $a\frac{\Delta t}{(\Delta x)^2}$  $F_0 = a \frac{\Delta t}{\Delta t}$ x  $=a\frac{\Delta}{\Delta}$ ∆ . On parle de schéma explicite en temps.

**Q.3)** On montre que le schéma est stable si  $F_0 \leq \frac{1}{2}$ 2  $F_0 \leq \frac{1}{2}$ . Donner à l'aide d'une analyse dimensionnelle une durée caractéristique de la diffusion thermique sur une longueur ∆x et justifier la condition de stabilité.

**Q.4)** On cherche maintenant à calculer sous Python la matrice des  $T[n,i]$  et à afficher le profil de température dans la barre à différents instants. On introduit les valeurs numériques suivantes :

```
from matplotlib import pyplot as plt 
import numpy as np 
a = 1E-5 # Diffusivité
L = 0.1 # Longueur de la barre
Ti = 20 # Température initiale dans la barre 
TL = 0. # Température de l'extrémité droite 
T0 = 100. # Température de l'extrémité gauche 
M = 200 # Nombre d'intervalles d'abscisses
```
Créer à l'aide de np.linspace la matrice x des  $M+1$  abscisses ainsi que le pas spatial  $\Delta x$ noté dx et un pas temporel dt stab assurant la stabilité du schéma. On prendra pour cela une marge en multipliant par beta = 0.999 la valeur maximale de  $\Delta t$ . Calculer la valeur correspondante du nombre de Fourier Fo ainsi que le nombre N d'intervalles temporels.

**Q.5)** Créer la matrice des températures Temperatures de  $N+1$  lignes et  $M+1$  colonnes, respectant la condition initiale et les conditions aux limites.

La remplir pour obtenir la solution approchée à tous les instants  $t_n$ , puis tracer sur le même graphe les courbes donnant le profil de température à une dizaine d'instants différents.

**Q.6)** Commenter la forme que prend le profil de température pour tmax assez grand.

Q.7) Prendre beta = 1.0003 puis des valeurs plus grandes et commenter le résultat obtenu. Revenir à  $beta = 0.999$  et diminuer la valeur de M. Commenter.